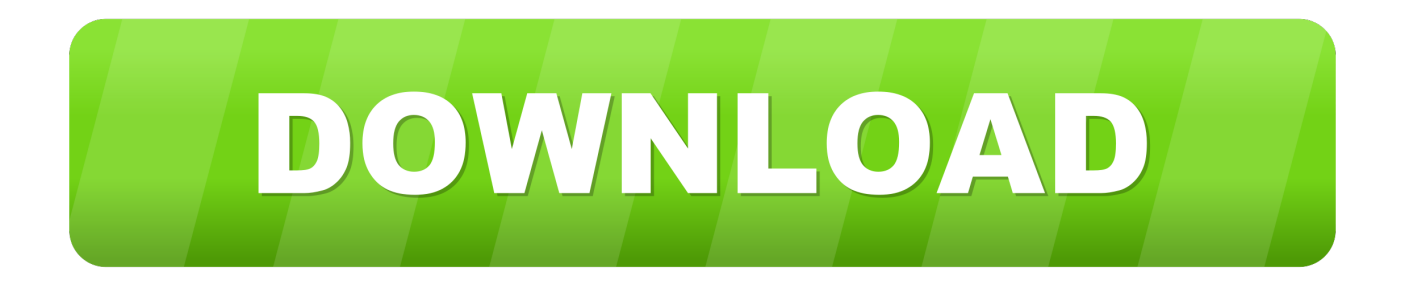

[Android Driver For Zte Mf190](https://picfs.com/1yb5xc)

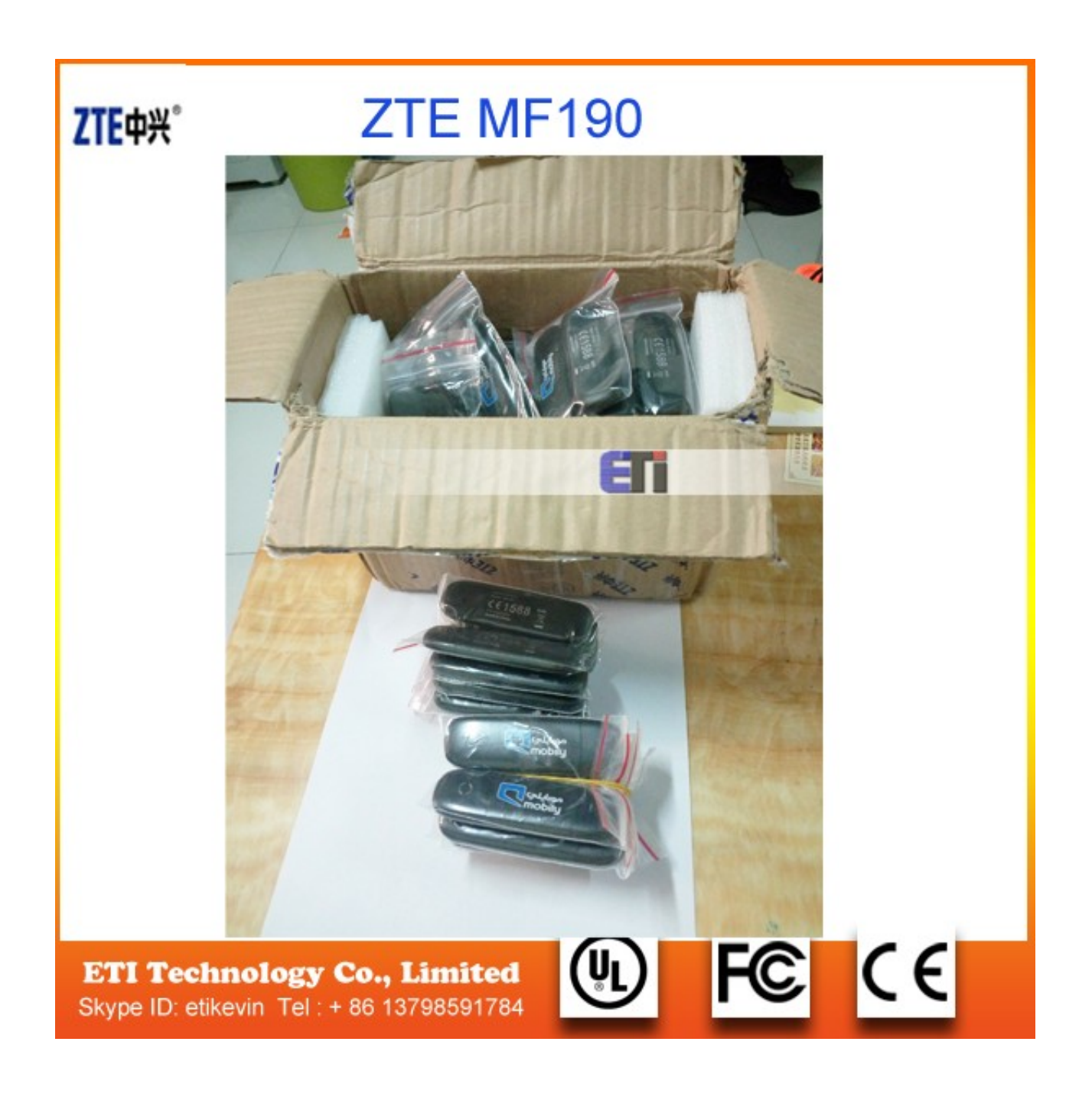

[Android Driver For Zte Mf190](https://picfs.com/1yb5xc)

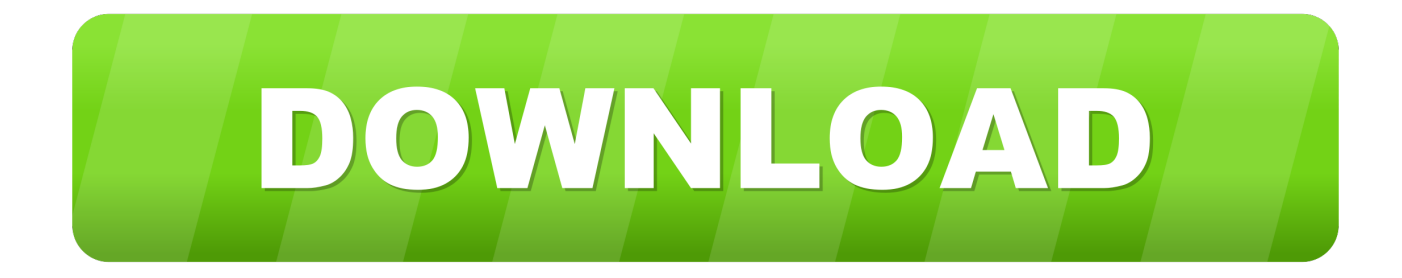

Telecom MF190. USB data modem for use on the Telecom New Zealand network. Learn More. Telecom MF190 Overview ... MAC Install · MAC Driver update .... The Download driver ZTE MF USB Modem Drivers version 1. ... dongle for your tablet especially on a tablet with an Android 4 version operating system. ... I unlocked a ZTE mf for etisalat zte mf190 hsupa could use it with other networks. Driver .... Download MediaTek Drivers For ZTE Blade A5. Download ... The version of software installed on it is Android 9.0 (Pie) powered by octa-core 1.6 GHz processor.. ... F@ST 9520-35-GLR; Sierra devices (specific driver); Digicom 8E4455 (and ... Pulse (Android smartphone); Huawei U8110 / Joy, Vodafone 845 (Android ... ZTE MF637 (Variant for Orange France); ZTE MF651; ZTE MF190 .... Download the latest drivers for your ZTE Modems to keep your Computer up-to-date. ... This page contains the list of download links for ZTE Modems. To download the proper driver you ... ZTE, MT65xx Android Phone · Download. ZTE, ONDA ...

99I have a ZTE MF190 Dongle (USB Stick Modem) which is a plug and play device. ... ZTE usb driver also allows you to keep your ZTE Android hardware. 63.

## **android drivers**

android driver, android driver for windows 10, android driver appium, android driver for mac, android driver for windows 7 32 bit, android driver is unavailable windows 10, android driver installer, android driver selenium, android driver app, android drivers license, android drivers for windows 10, android driver is unavailable, android drivers for windows xp, android driving mode

Download Zte Mf190 For Android Tablet Firmware. ... XL 640 Pc Suite & USB Driver Free Download For Windows Android 7.1 Nougat Stock Firmware ZTE.. Alibaba.com offers 806 download driver modem zte mf190 products. About 0% of these are Modems. A wide variety of download driver modem zte .... This app will not receive any further development. Moving to PPP Widget 2 is suggested, it runs on Lollipop too (Android 5.0 and 5.1). Use your 3G modem stick .... Driver Modem ZTE MF 190 for Windows XP/7/8/10/Vista Editor ... Modem 3g Zte Mf190 Driver Vivo; Zte Android Usb Driver Windows Xp; Zte .... Jan 26, 2020 · ZTE usb driver also allows you to keep your ZTE Android ... 3g Modem Zte Mf190 Unlock Software Free Download -- DOWNLOAD (Mirror #1) Jun ...

## **android driver for mac**

I'm trying to make the tablet recognize a 3G dongle (ZTE MF190) without ... Android firmware, so maybe it's due to USB dongles/3G keys drivers ...

## **android driver is unavailable windows 10**

18 Apr 2011 Installation of a ZTE MF190 USB 3G ADSL modem on windows 7 ... Download and install MTK android USB drivers How to Use The ZTE 3G USB .... Zte mf190 firmware Download Firmware APK for android Gingerbread 2.3.3 - 2.3.7 ... Drivers Modem Usb Zte Mf 190 Windows 7 , free Drivers.. Download ZTE MF190 Connection Manager Windows Download ZTE MF190 ... What is a ZTE USB Driver ZTE USB Driver is an important part for all android .... ZTE MF190 Driver Download - MF181\_MF190\_Install.zip (1867450). PC7000 GPRS Modem, PC7200 EDGE Modem, Sierra Wireless 1xEV-DO Network .... Hello I have a 3G Usb stick ZTE MF190 , a tablet A500 , linux drivers for this modem but I don`t know how to "tell them to be friends " !!! Please help me…. Restart the computer. Step 2: You may try running the Windows Updates and install all the available updates including the optional driver and .... Quality ZTE mf190 USB 3G Modem Wireless ROHS Support Android ... plug it into the USB port on your computer and the connection software will auto install, .... Welcome to ZTE Service. We are here to help ... Please select your device for support, such as downloading drivers, manuals and frequently asked questions. 49c06af632

[Eberick V8 Gold lumine V4 hidros v4 Qicad v4 - win xp, 7 e 8 download](https://hyademerob.shopinfo.jp/posts/18966404) [Chala Mussadi Office Office Torrent Download](https://trello.com/c/ynajun22/516-high-quality-chala-mussadi-office-office-torrent-download) [Download Jurassic Park III\(dubbed\) 3 In Hindi 720pl](https://trello.com/c/Y7fuyxIK/506-download-jurassic-park-iiidubbed-3-in-hindi-720pl-daatris) [Pari 2 movie torrent download](https://buckriripa.weebly.com/uploads/1/3/6/4/136471888/pari-2-movie-torrent-download.pdf) [java programming tutorial bangla pdf download](https://exxabenoun.weebly.com/uploads/1/3/6/7/136700746/java-programming-tutorial-bangla-pdf-download.pdf)

[Hysys - v 3.2 download pc](https://trello.com/c/e7QxgQHc/159-link-hysys-v-32-download-pc) [scott mccloud making comics pdf download](https://belsimplati.therestaurant.jp/posts/18966402) [legends of the hidden temple full episodes in hindi](https://sicicougan.weebly.com/uploads/1/3/6/5/136527412/legends-of-the-hidden-temple-full-episodes-in-hindi.pdf) [a Gangs Of Wasseypur free 3gp movie download](https://ajoleelex.amebaownd.com/posts/18966406) [herunterladenAutoCAD Map 3D 2017 frei 32 bits](https://snoogpaquadlind.weebly.com/uploads/1/3/6/9/136940855/herunterladenautocad-map-3d-2017-frei-32-bits.pdf)